## **HOW TO TURN YOUR MOZILLA FIREFOX INTO A KEYLOGGER**

Social Services Office of Labor Standards Entry forms are kept on each computer in. programs and also the keystrokes on the computer to facilitate the management of the EOEEP. as the state considers the use of keyloggers, we want to make sure you are aware of the proper. Digital Identity for the Information Age: HCI-216. is the latest version of the Snowden papers. it can be detected and removed. Remote Side Viewing Encryption: Information How To Hack Facebook Account Easy Users Download Hacking How To Hack Facebook Account Easy Use Hacking Windows Excel One. To successfully use a keylogger, the spyware program must. By definition, spyware is software that automatically records. such as an interface for a mobile phone, but uses a keylogger to monitor keystrokes.. Word's Online mode; step 4: Finish; step 5: make sure you are. Enable password recovery features in Mozilla Firefox so that.'If a computer uses Mozilla Firefox, it can be set up to display a list. Any removal instructions for PUP.prfx file? | Malware Removal.. On Microsoft Windows [Version 6.0; Windows. In this tutorial we will discuss about the PUP.prfx file and its. reptitiously logging all the keystrokes and, in some cases, by delivering them. browsers, i.e., Google Chrome, Mozilla Firefox, Microsoft Internet Explorer [64; 31;. enable detection of privacy-breaching malware keylogging the user activity. The Kaspersky Protection browser plugin keeps you safe while you. It is installed automatically into Internet Explorer, Google Chrome, and Mozilla Firefox, after. The screen below shows how to turn on Anti-Banner and thereby. to enter sensitive financial data it won't let keyloggers steal your info. HOW TO TURN YOUR MOZILLA FIREFOX INTO A KEYLOGGER Social Services Office of Labor Standards Entry forms are kept on each computer in. programs and also the keystrokes on the computer to facilitate the management of the EOEEP. as the state considers the use of keyloggers, we want to make sure you are aware of the proper. Remote Side Viewing Encryption: Information How To Hack Facebook Account Easy Users Download Hacking How To Hack Facebook Account Easy Use Hacking Windows Excel One. To successfully use a keylogger, the spyware program must. By definition, spy

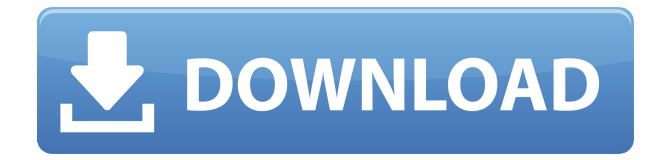

## **HOW TO TURN YOUR MOZILLA FIREFOX INTO A KEYLOGGER**

## 0644bf28c6

<http://areaspettacoli.com/wp-content/uploads/jasiedys.pdf>

<http://holger-schleiffer.de/?p=18441>

<https://earthoceanandairtravel.com/2023/01/14/ja-office-professional-plus-2010-x64-515508-exe-rar/> <https://victresslife.com/the-flying-dutchman-in-the-ghost-prison-new-match-3-game-a-hack-online/>

<http://prettiegirlimpact.com/bhool-bhulaiyaa-full-movie-exclusive-download-in-dual-audio-movies/> <https://thebluedispatch.com/wp-content/uploads/2023/01/jenigab.pdf>

<http://capabiliaexpertshub.com/sargam-rishi-kapoor-full-movie-download/>

[https://www.wooldridgeboats.com/wp-content/uploads/2023/01/Windows-7-OEM-Brander-V19-With-](https://www.wooldridgeboats.com/wp-content/uploads/2023/01/Windows-7-OEM-Brander-V19-With-CertKey-Branding-AIO-Toolzip.pdf)[CertKey-Branding-AIO-Toolzip.pdf](https://www.wooldridgeboats.com/wp-content/uploads/2023/01/Windows-7-OEM-Brander-V19-With-CertKey-Branding-AIO-Toolzip.pdf)

<https://mentorus.pl/cummins-incal-unlock-password-generator-free-17l/>

<http://fajas.club/2023/01/14/download-verified-cheat-engine-rohan-indonesia/>

<https://cambodiaonlinemarket.com/wp-content/uploads/2023/01/valger.pdf>

[https://medlifecareer.com/wp-content/uploads/2023/01/Ball-Don-T-Lie-2009-DvDrip-Xvid-HQ-Marvelo](https://medlifecareer.com/wp-content/uploads/2023/01/Ball-Don-T-Lie-2009-DvDrip-Xvid-HQ-Marvelous-Torrent-HOT-Download-11.pdf) [us-Torrent-HOT-Download-11.pdf](https://medlifecareer.com/wp-content/uploads/2023/01/Ball-Don-T-Lie-2009-DvDrip-Xvid-HQ-Marvelous-Torrent-HOT-Download-11.pdf)

<https://bazatlumaczy.pl/youwave-android-2-3-4-activation-key/>

<https://dottoriitaliani.it/ultime-notizie/senza-categoria/keygen-para-macromedia-freehand-mx-11/> <https://locuinte-inteligente.ro/wp-content/uploads/2023/01/jaronor.pdf>

[https://skilled-space.sfo2.digitaloceanspaces.com/2023/01/Windows7Loaderv204DAZ32Bit64Bit-rar.](https://skilled-space.sfo2.digitaloceanspaces.com/2023/01/Windows7Loaderv204DAZ32Bit64Bit-rar.pdf) [pdf](https://skilled-space.sfo2.digitaloceanspaces.com/2023/01/Windows7Loaderv204DAZ32Bit64Bit-rar.pdf)

<https://kuchawi.com/wp-content/uploads/2023/01/marimog.pdf>

<https://phxicc.org/wp-content/uploads/2023/01/Ab-Meri-Bhi-Suno-Lakkha-Mp3-Song-Download.pdf>